## **البرنامج التجاري المتكامل ICS**

# مراقبة أوامر العمل أو المهام

## المحتويات

- أوامر العمل
- تقارير أوامر العمل
	- بطاقة الصنف
	- بطاقة العميل
	- بيانات التسليم

#### **أوامر العمل:**

**تساعد الشاشة يف ادخال أوامر العمل أو أوامر االنتاج أو املهام**

- **ويتم ربط أمر العمل أو املهمة ابملندوب )املنفذ( الذي سيقوم ابملتابعة أو التنفيذ.**
- **و العميل الذي طلب اخلدمة أو املنتج . و مركز التكلفة و التاريخ املطلوب أو املتوقع للتنفيذ.**
- وكذلك تحديد حالة أمر العمل :(جاهز، قيد العمل ، منفذ جزئياً ، في الانتظار ، ....) وتعرف حالات أمر **العمل بو اسطة املستخدم(**
- **وحتديد تصنيف ألمر العمل أو املهمة ووضعها ضمن فئات رئيسية وفئات فرعية أو أنواع وذلك بغرض فرزها وحتليلها** 
	- **حتديد أولوية التنفيذ ضمن مقياس من ) 1 اىل 5 (**
	- **ويف اجلدول امللحق يتم ادراج االصناف أو اخلدمات املطلوب تنفيذها مع كميتها ،ومواصفاهتا**
	- كما يمكن البحث عن أوامر عمل و تحريرها أو اعادة توجيها لمندوب آخر، ضمن صلاحيات معينة
		- **يتم متابعة أمر العمل حىت يتم اجنازها مث اصدار فاتورة مقابل أمر العمل.**

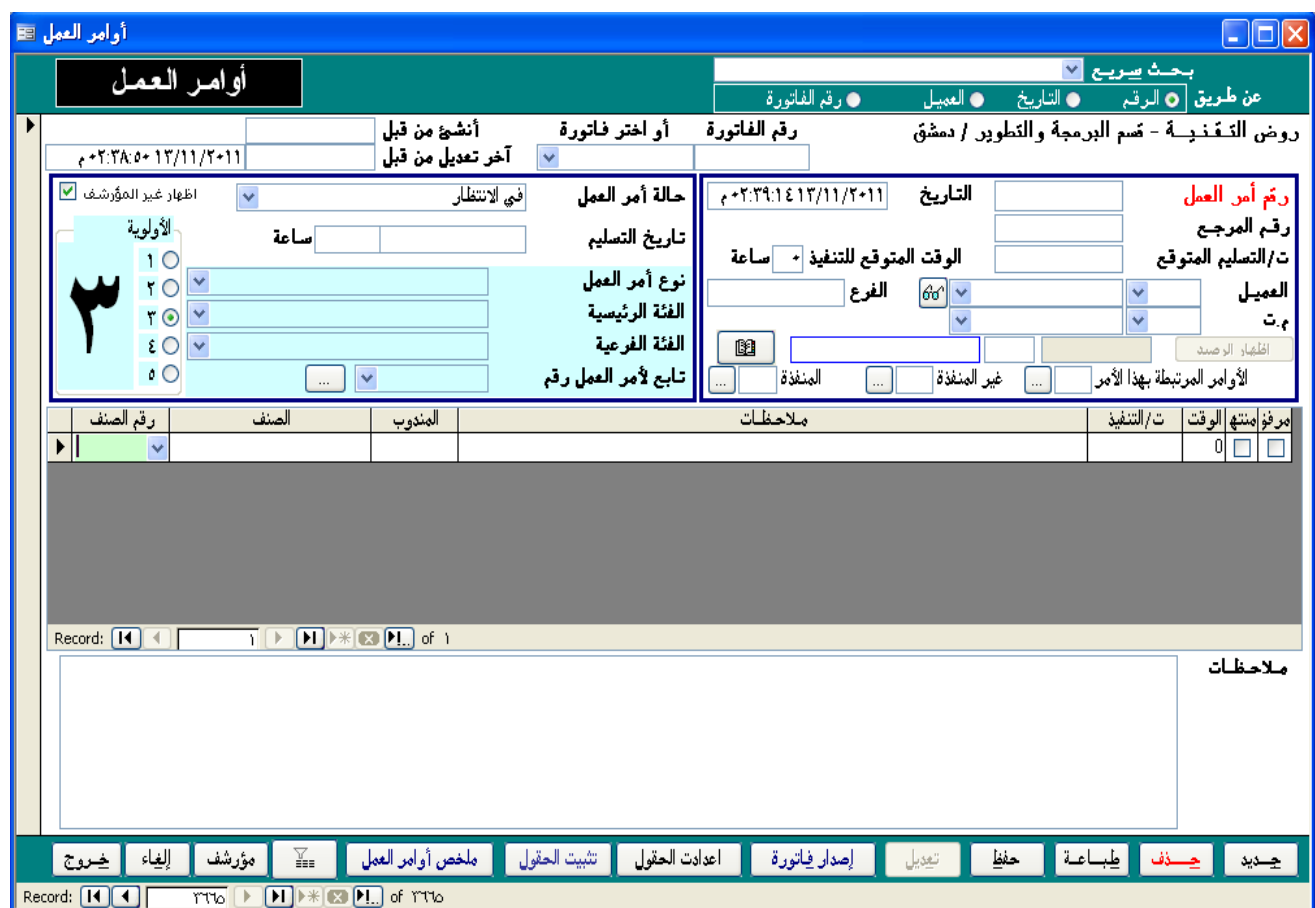

#### **تقارير أوامر العمل:**

- **ميكن استعراض أوامر العمل أو املهام على مستوى االساسي أو على مستوى اخلدمات أو االصناف املدرجة يف أوامر العمل ، وميكن الفرز فيها على عدة شروط منها:**
	- **أوامر العمل أو املهام املنفذة أو غري املنفذة**
	- **ً ، يف االنتظار ، ....( أوامر العمل حبسب حالة أمر العمل )جاهز، قيد العمل ، منفذ جزئيا**
		- **تصنيف أمر العمل ) الفئات والفئات الفرعية (**
		- **الفرز على اساس ماصدر هلا فواتري أو اليت مل يصدر هلا فواتري.**
			- **املندوب أو الشخص الذي كلف أبمر العمل**
		- **حتديد الفرتات على اساس اتريخ اصدار أوامر العمل أو على اساس اتريخ اجنازها**
			- **اختيار صنف أو خدمة معينة ضمن أوامر العمل**
				- **اختيار أوامر العمل لعميل معني.**
	- **يتيح الربانمج حفظ الشروط احملددة يف ملخص أوامر العمل كقالب ميكن استخدامه يف مرات الحقة كي ال تعاود حتديد الشروط بكل مرة**
		- **مرونة يف حتديد ترتيب التقرير حسب ) رقم أمر العمل أو اترخيه ، أو اتريخ تنفيذه ....،(**

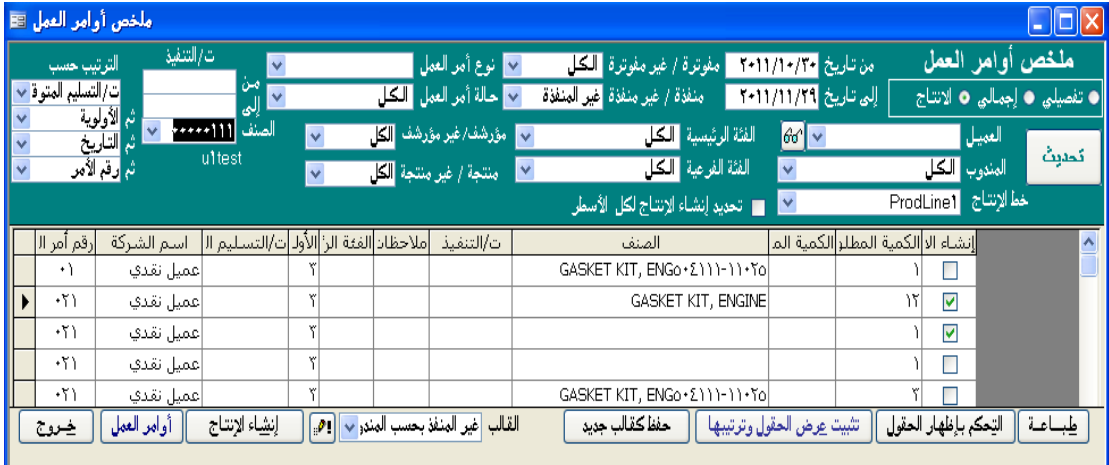

إمكانية إظهار و إخفاء احلقول و التحكم برتتيبها و تثبيتها يف أوامر العمل حسب احلاجة

#### **بطاقة العميل:**

**يتم فتح بطاقات للعمالء ممن يطلحون االصناف أو اخلدمات ، وتدرج فيها معلومات االتصال والعنوان**

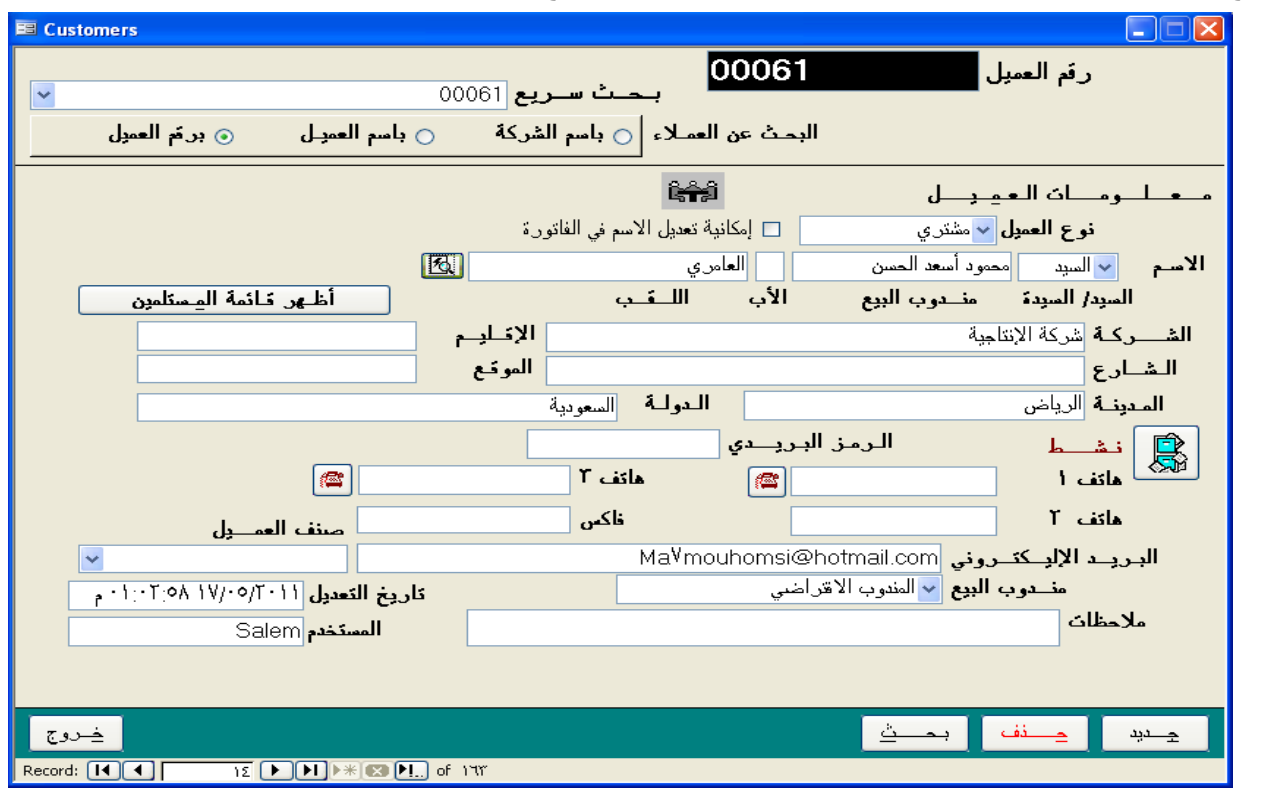

**ويتاح جمال للحح بعدة طرق عن العميل**

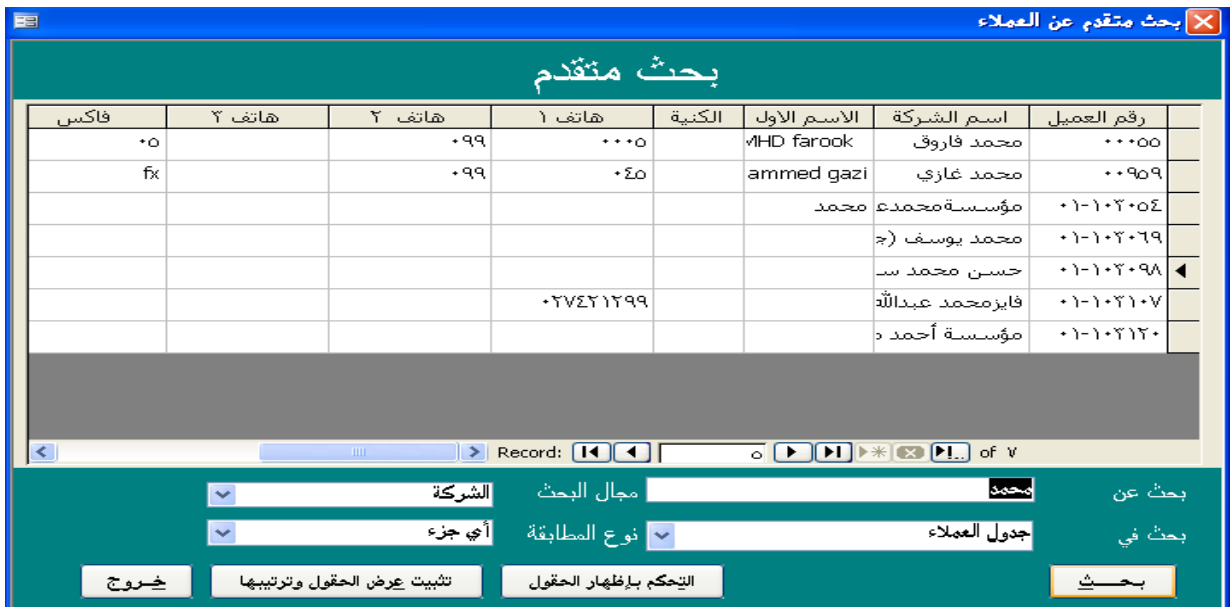

#### **بطاقة الصنف:**

**تعريف األصناف أو اخلدمات اليت ستضمن يف جدول أوامر العمل أو أصناف املنتج النهائي يف حال أعتحار أمر العمل هو أمر انتاج أو تصنيع** 

- **حتديد أسعار الحيع**
- **حتديد تصنيف الصنف ) فئات ، فئات فرعية ، شركات ، و جمموعات (** 
	- **حتديد نوع للصنف :**
	- **بضاعة بغرض الحيع**
	- **بضاعة ليست بغرض الحيع**
		- **خدمات**
		- **قوى عاملة**

**حتديد مكوانت االصناف يف حال كون الصنف ) منتج هنائي أو نصف مصنع (**

**حتديد خطوط االنتاج اليت مير هبا الصنف املصنع.**

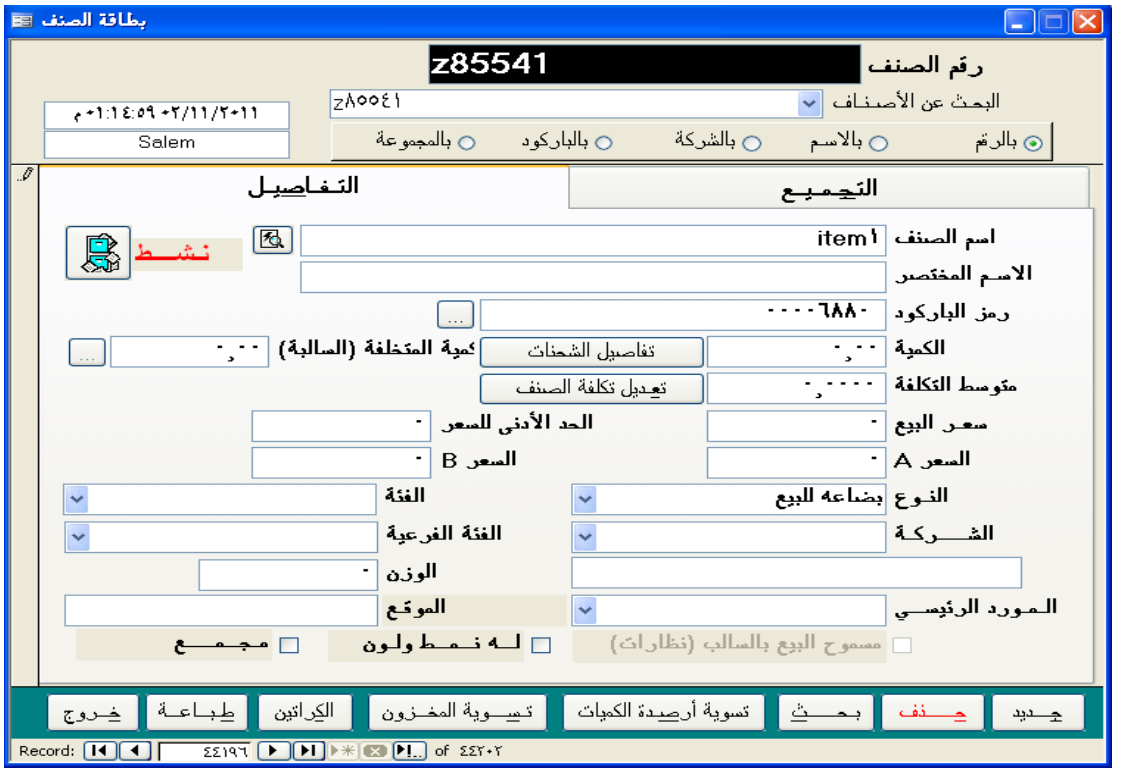

شاشة مكونات الصنف المجمع أو المصنع وهي عبارة عن جدول بأرقام الاصناف الاولية وكمياتها التي يتشكل منها المنتج النهائي ويظهر في الشاشة التكلفة التقديرية للمواد الداخلة في االنتاج

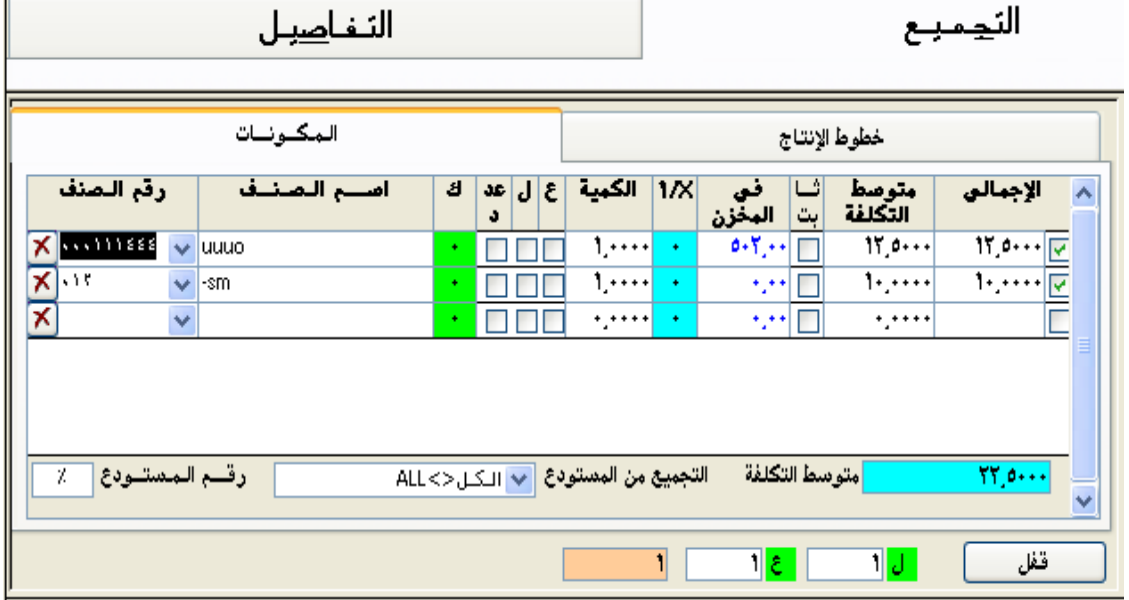

#### **بيانات التسليم**

**يفيد هذا النموذج يف تسجيل الكميات املسلّمة للعميل من أمر االنتاج أو أمر العمل**

**وابلتايل معرفة هل مت تسليم كميات أمر االنتاج أم ال وما هي الكميات غري املسلمة**

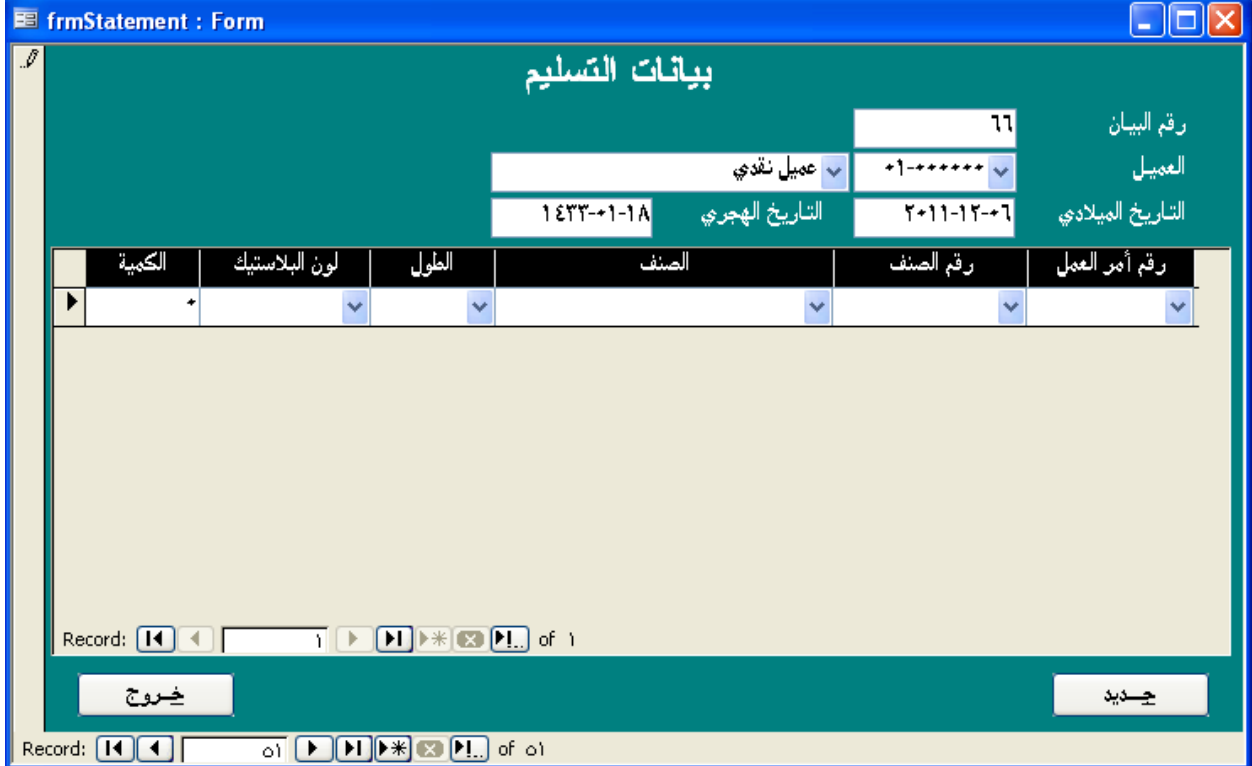

**وميكن ادراج بعض معلومات تفصيلية لالصناف مثل اللون والطول**

#### **اإلعدادات:**

**تستطيع من خالل هذا النموذج حتديد اإلعدادات اخلاصة ابلربانمج حسب متطلحات وسياسات العمل لديك**

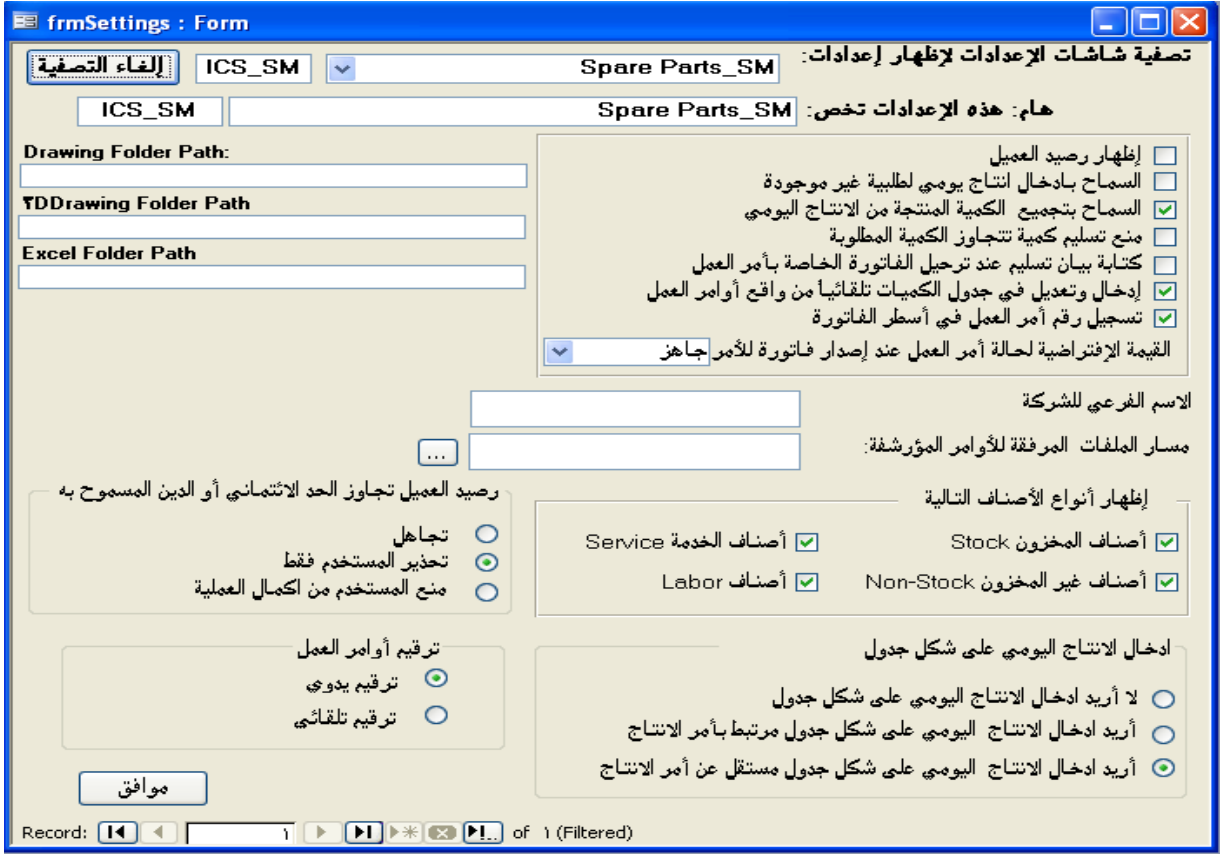

### الميزات العامة لبرنامج

- **اعتماد الربانمج اللغتني العربية و االجنليزية**
- **خيدم مستخدم واحد ) user Single )أو عدة مستخدمني على الشحكة )user Multi )**
	- **يتيح الربانمج إمكانية استخدام التارخيني امليالدي و اهلجري**
- **ميكن تطوير الربانمج و تكييفه لتلحية أي احتياجات مستقحلية قد تطرأ على املنشأة مع تطور العمل**
- **نظام محاية للحياانت يتضمن حتديد صالحيات كل مستخدم متكنه من الدخول إىل أجزاء معينة من الربانمج و حجب أجزاء أخرى حسب سياسة املنشأة**
	- **سهولة الحح خبيارات حب متقدمة**

**روض التقنية**

المملكة العربية السعودية - جدة

طريق الملك فهد - دوار الفلك بناء االقتصاد الدور 3

- هاتف: **0021 639(9662)**
- **(9662)639 0025**
- فاكس: **3127 275(9662)**
	- جوال: **966-505759408**
- info@TechHeavens.com : الكتروني بريد

www.TechHeaves.com